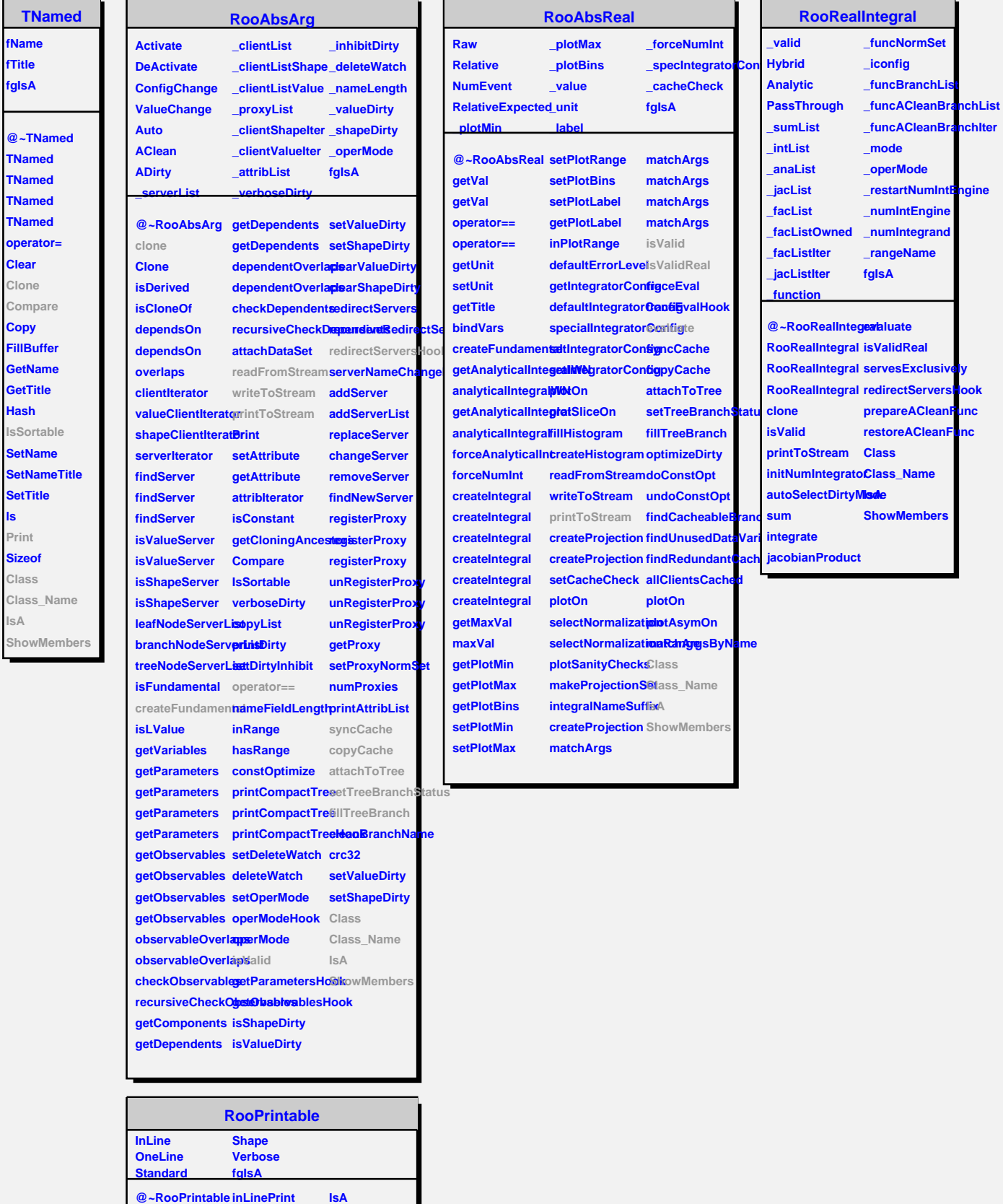

**ls**

**RooPrintable printToStream parseOptions Class**

**oneLinePrint defaultStream**

**ShowMembers Streamer StreamerNVirtual**